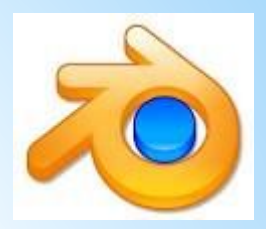

# **BLENDER (3D**

## **ГРАФИКАСЫМЕН)**

# **БАҒДАРЛАМАСЫМЕН ТАНЫСУ**

1. Blender (3D графикасымен) бағдарламасымен танысу. Программа интерфейсі, терезелер, объектілер

2. Blender - ортасы туралы түсінік. Blenderдегі текстура, материалдар, дəл өлшемдер бойынша объектілер құру

3. Blender бағдарламасында орын ауыстыру, айналдыру, масштабын өзгерту

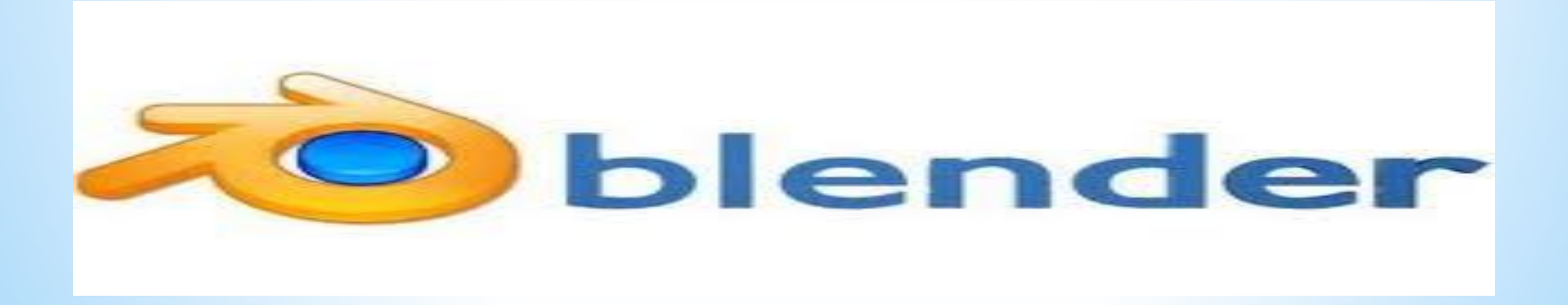

Сабақтың мақсаты: программа терезелерімен таныстыру.

Сабақтың міндеті:

а) білімділік: Blender программаның негізгі принциптерін, терезелер жəне объектілердің қасиеттерін меңгерту;

ə) дамытушылық: өмірден мысалдар келтіруді жəне программамен жұмыс жасауда компьютерді тиімді қолдануды үйрету, шығармашылық жəне логикалық ойлау қабілеттерін дамыту;

б) тəрбиелік: оқушының шығармашылық білігін, танымдық қабілетін, өзі тұжырым жасауға жəне өзінің айтқанын дəлелдеуге тəрбиелеу Сабақтың типі: жаңа сабақ

Сабақтың түрі: дəстүрлі сабақ

Сабақтың көрнекілігі:

ДК, интерактивті тақта, Blender программасы

Сабақтың барысы:

- І. Ұйымдастыру кезеңі
- а) кабинетті жəне құрылғыларды сабаққа əзірлеу;
- ə) оқушылардың сабаққа қатысын тексеру;
- б) оқушылардың сабаққа дайындығын тексеру;

II. Оқушыларды сабақ жоспарымен жəне мақсатымен таныстыру.

### ІІІ. Жаңа сабақ.

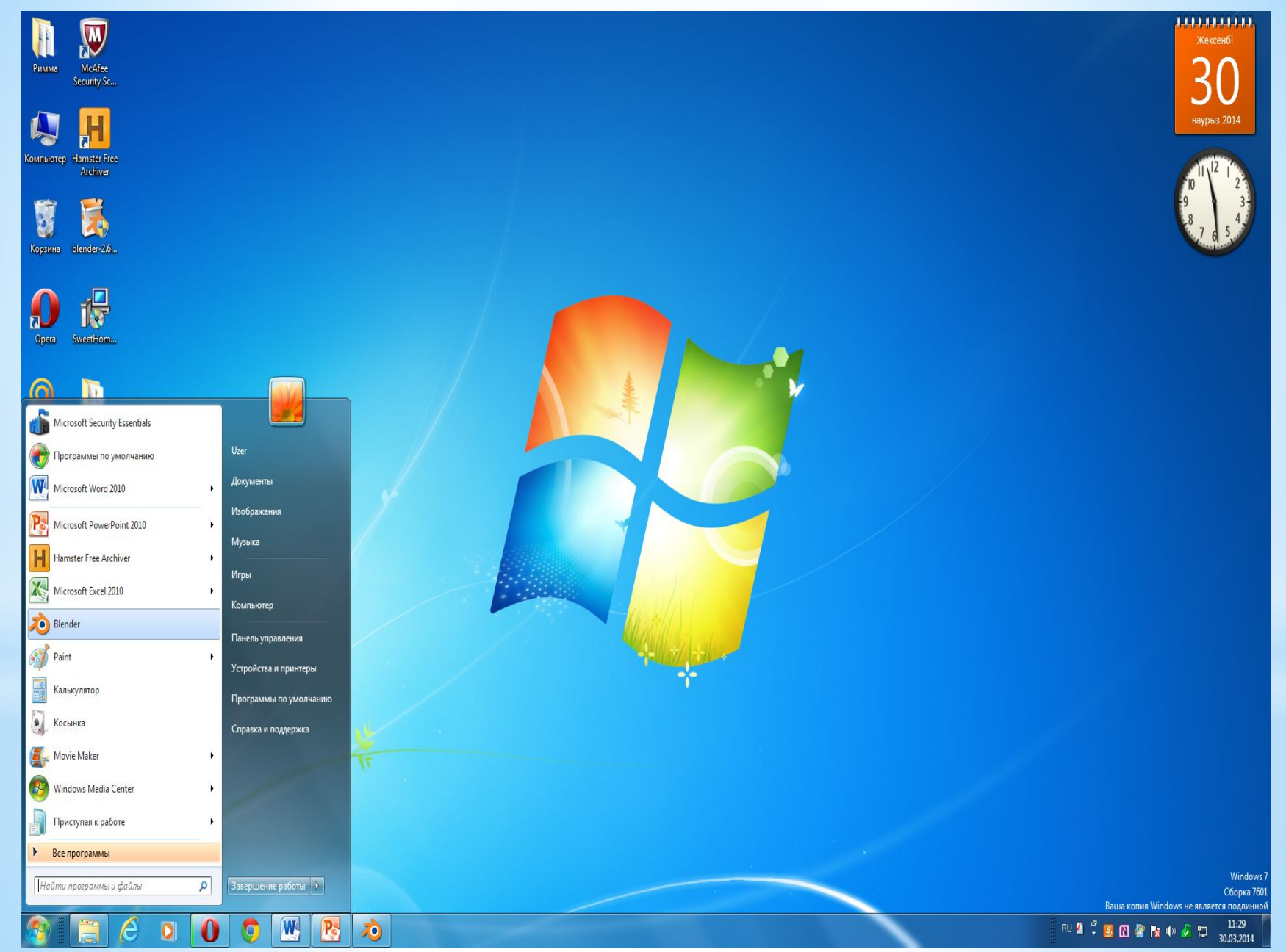

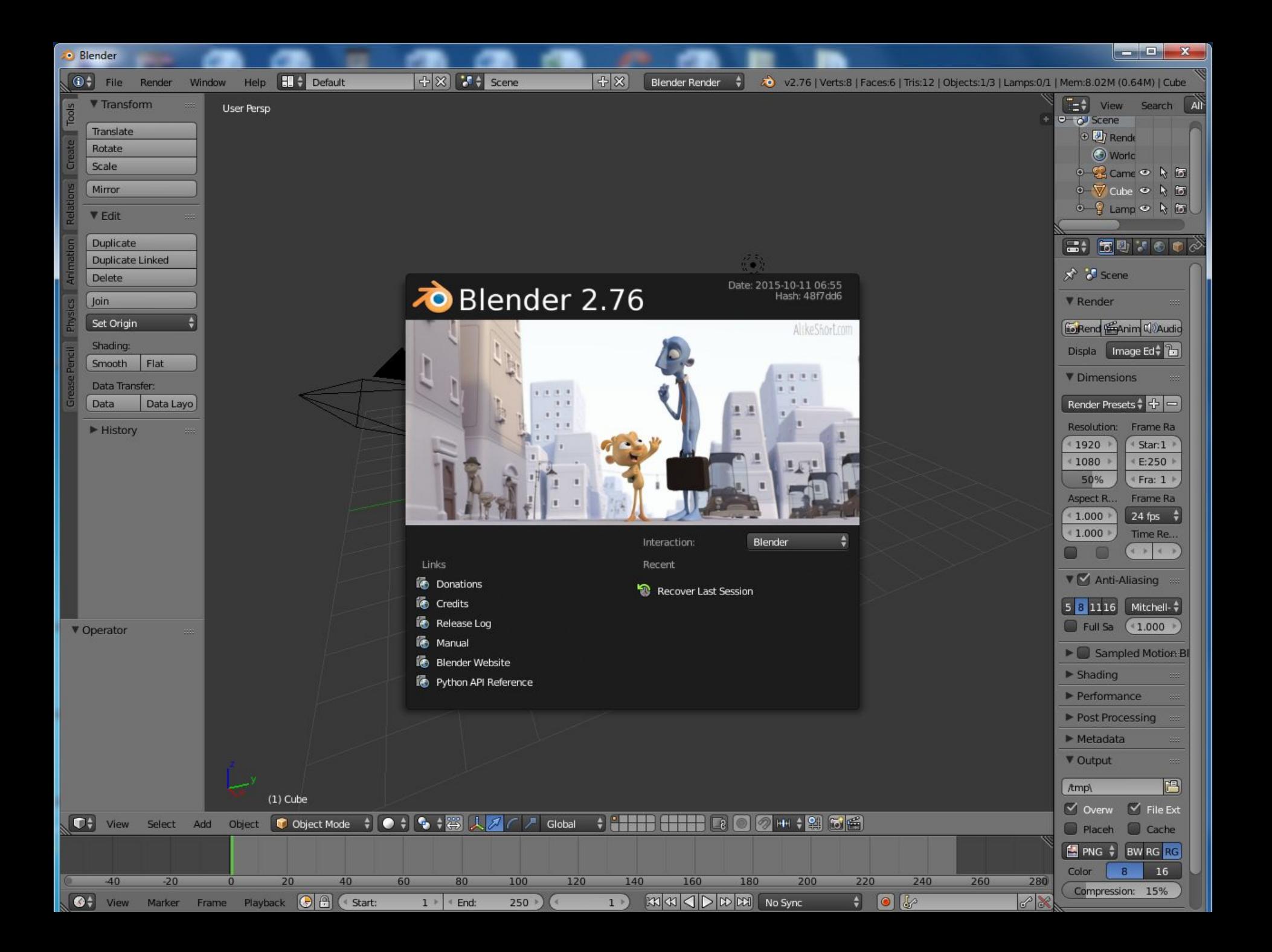

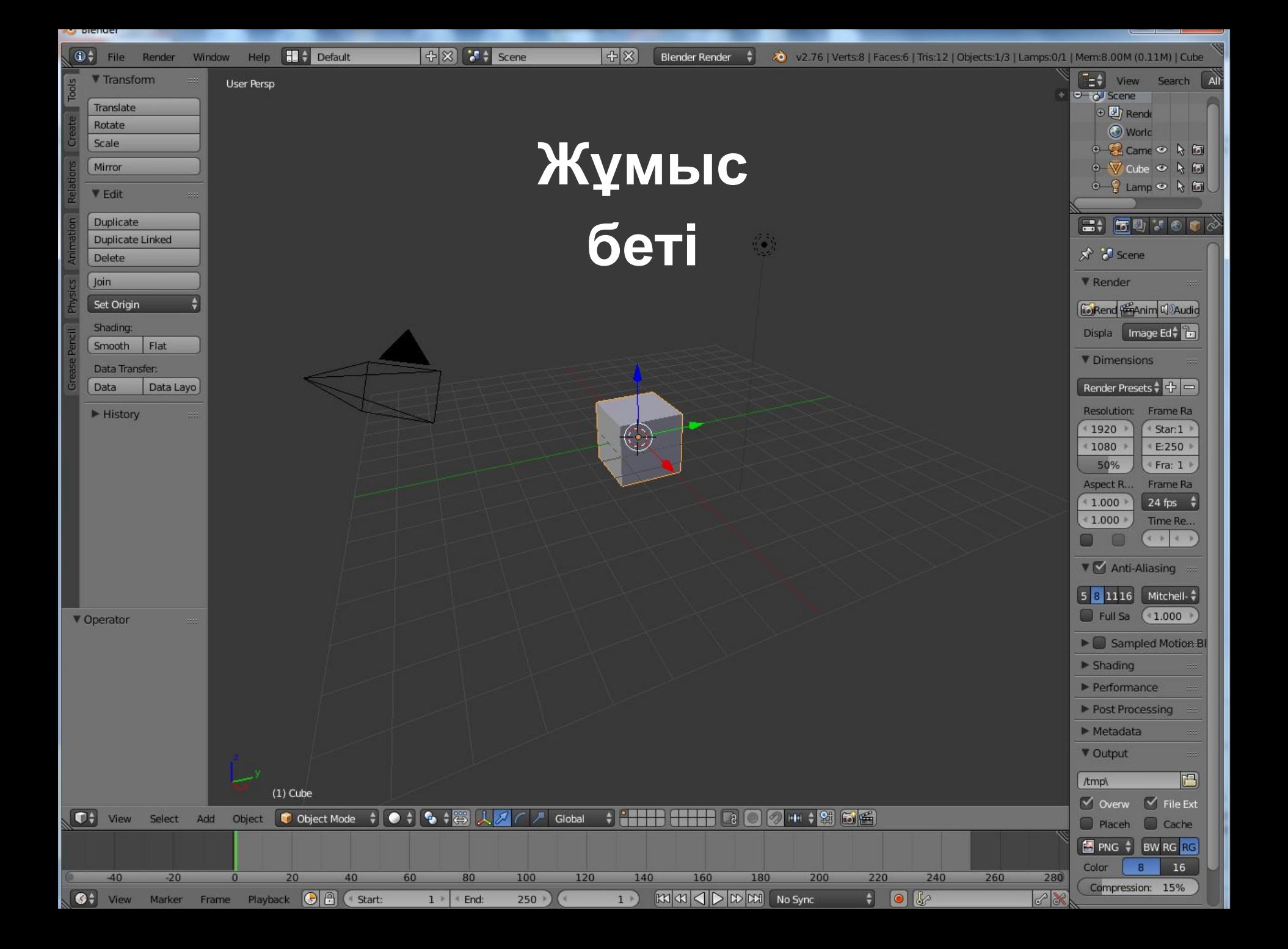

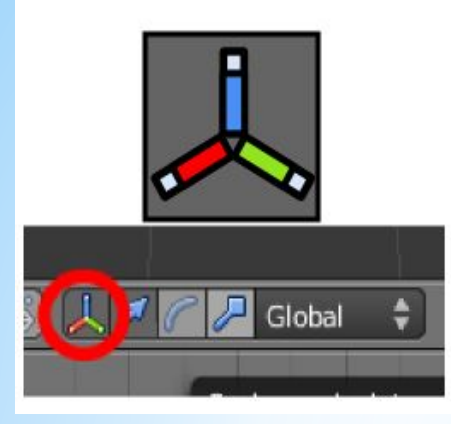

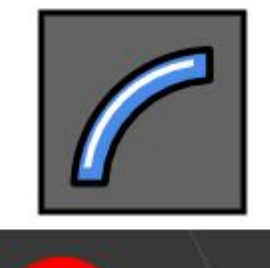

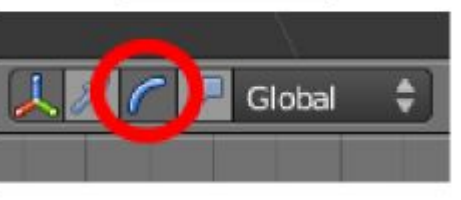

*Объектерді өңдеуге мүмкіндік беретін виджет орналастыруға(перемещать), вращать(айналдыруға), масштабировать (масштабтауға)*

*Айналдыру виджеты (виджет вращения)* 

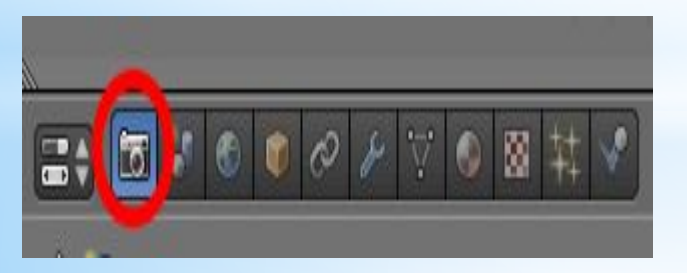

*Камера 3D əлемінде бір ғана камера болсада болуы тиіс, өйткені Blender сақтауы керек. Мысалы суретке түсіру үшін пренетақтадағы функционалдық перне F12 басса жеткілікті.*

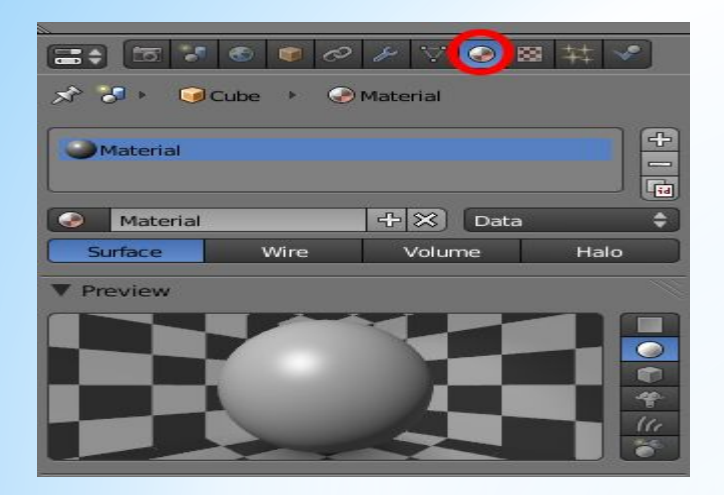

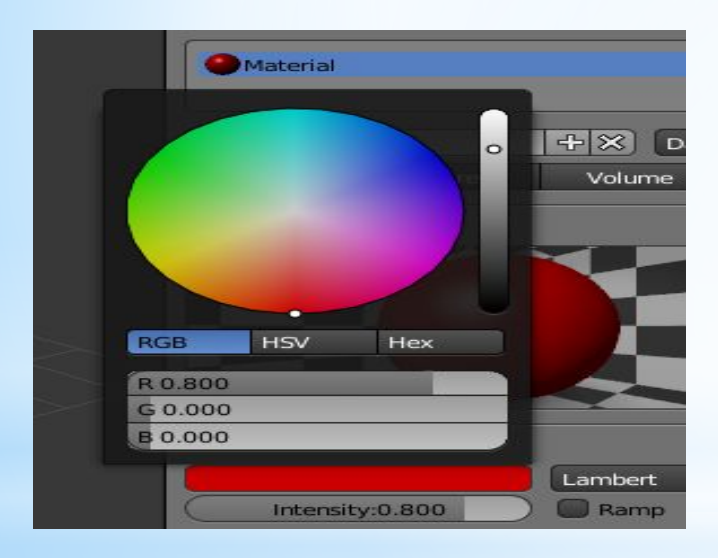

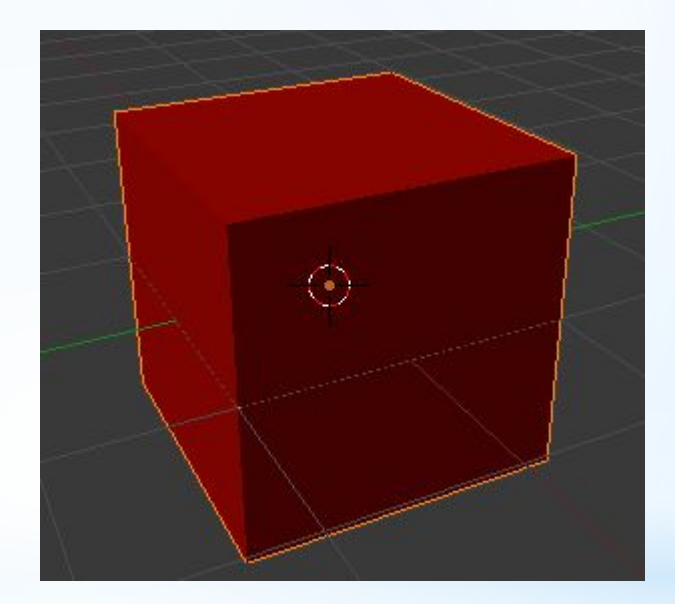

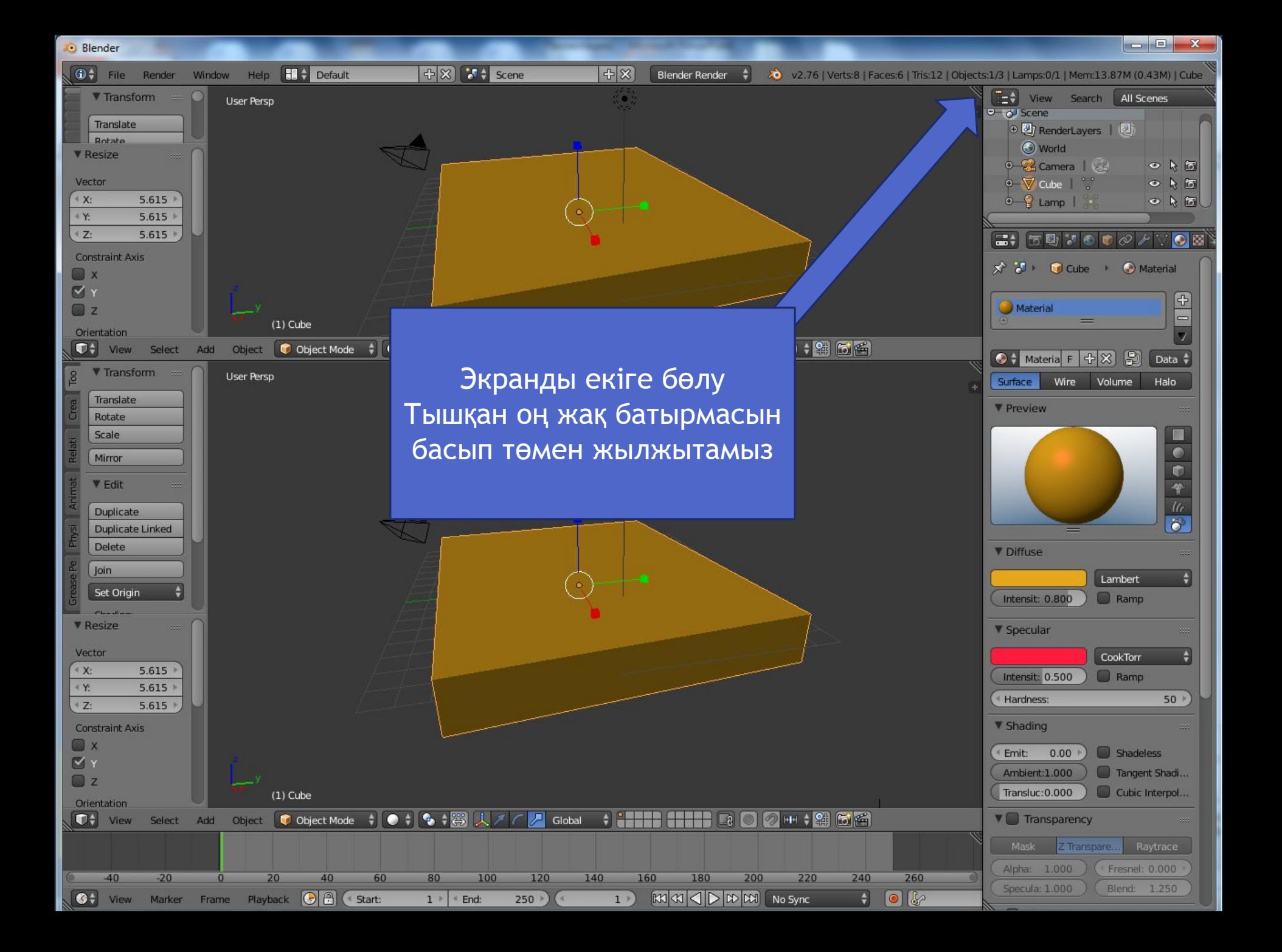

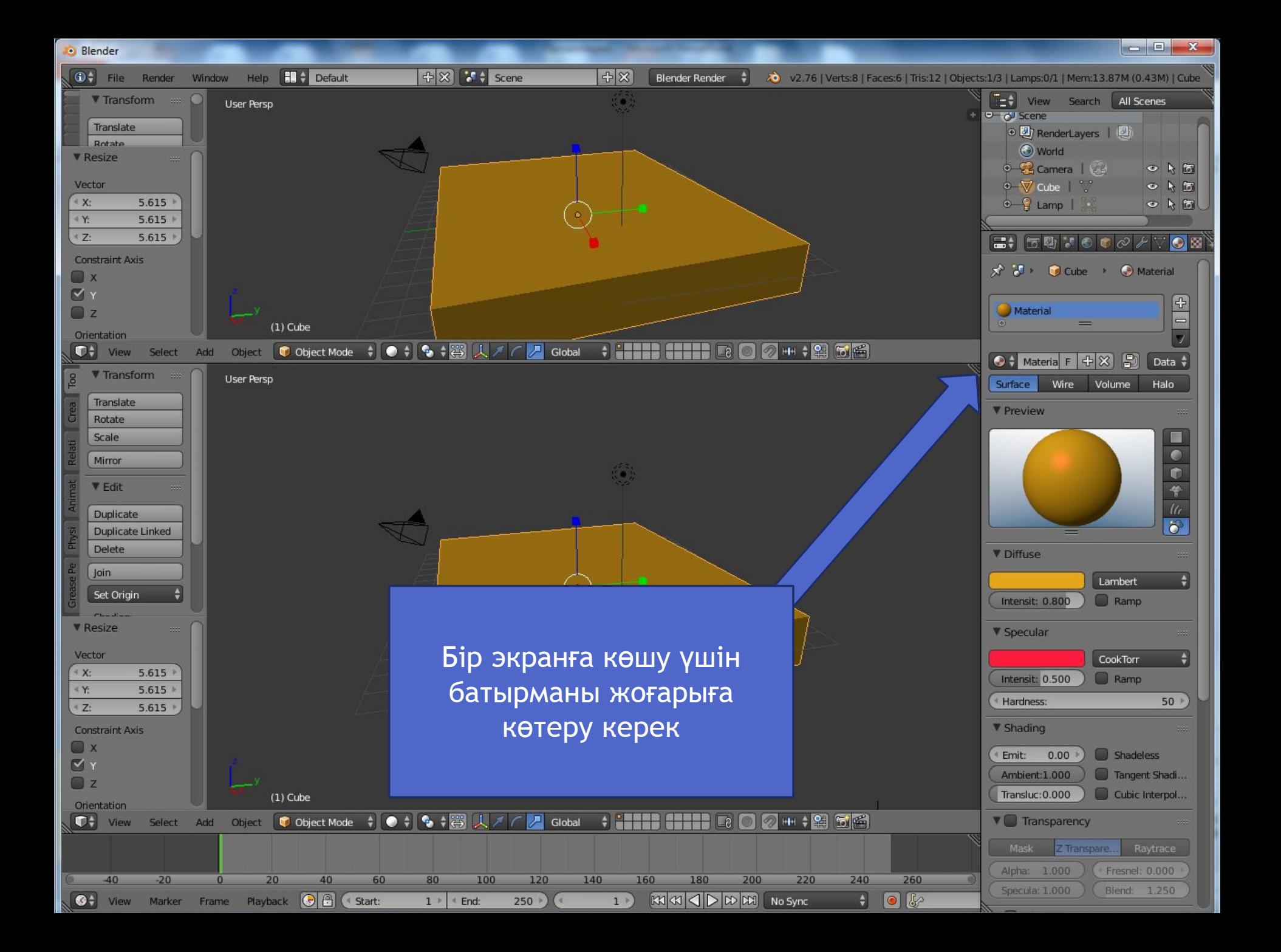

· Blender

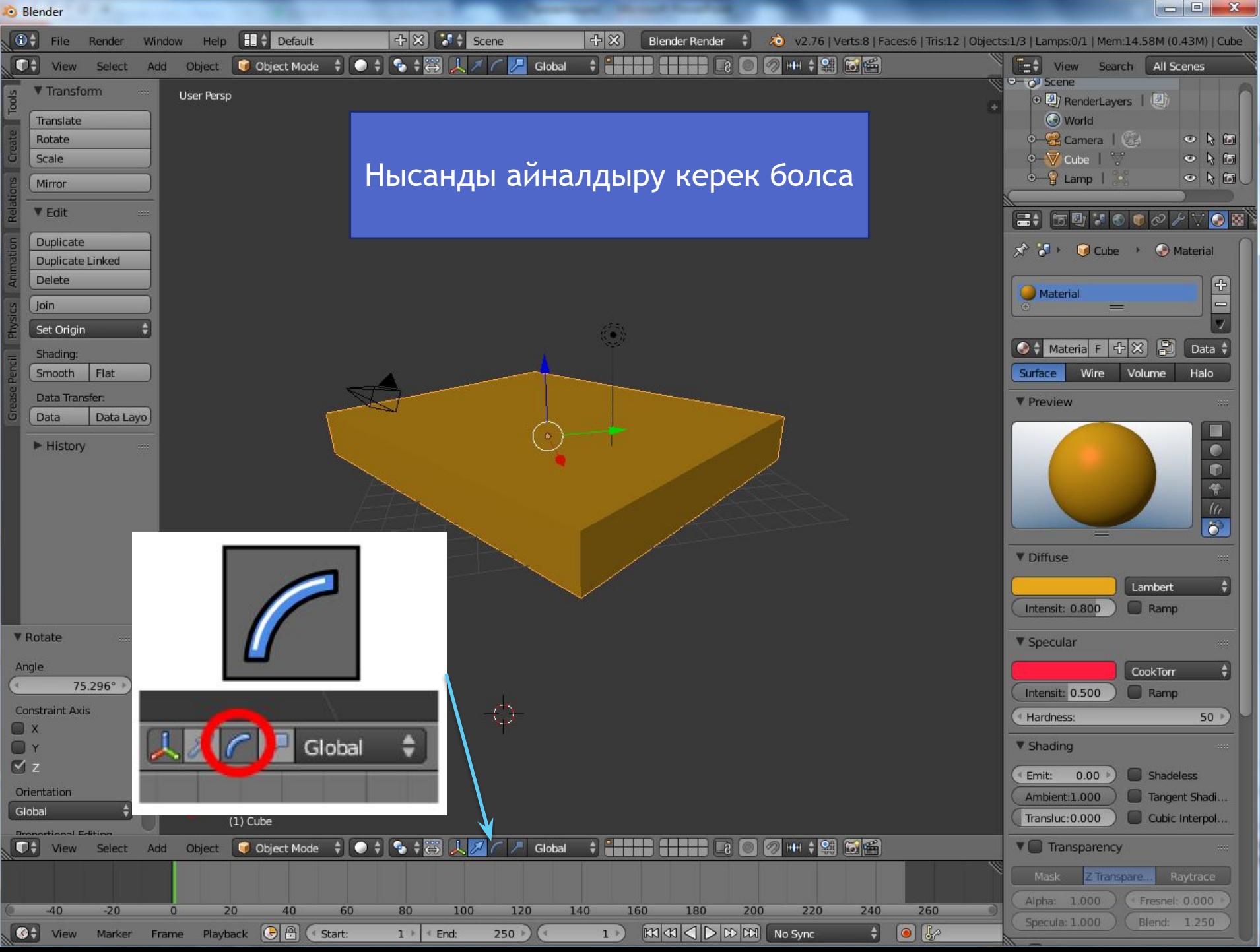

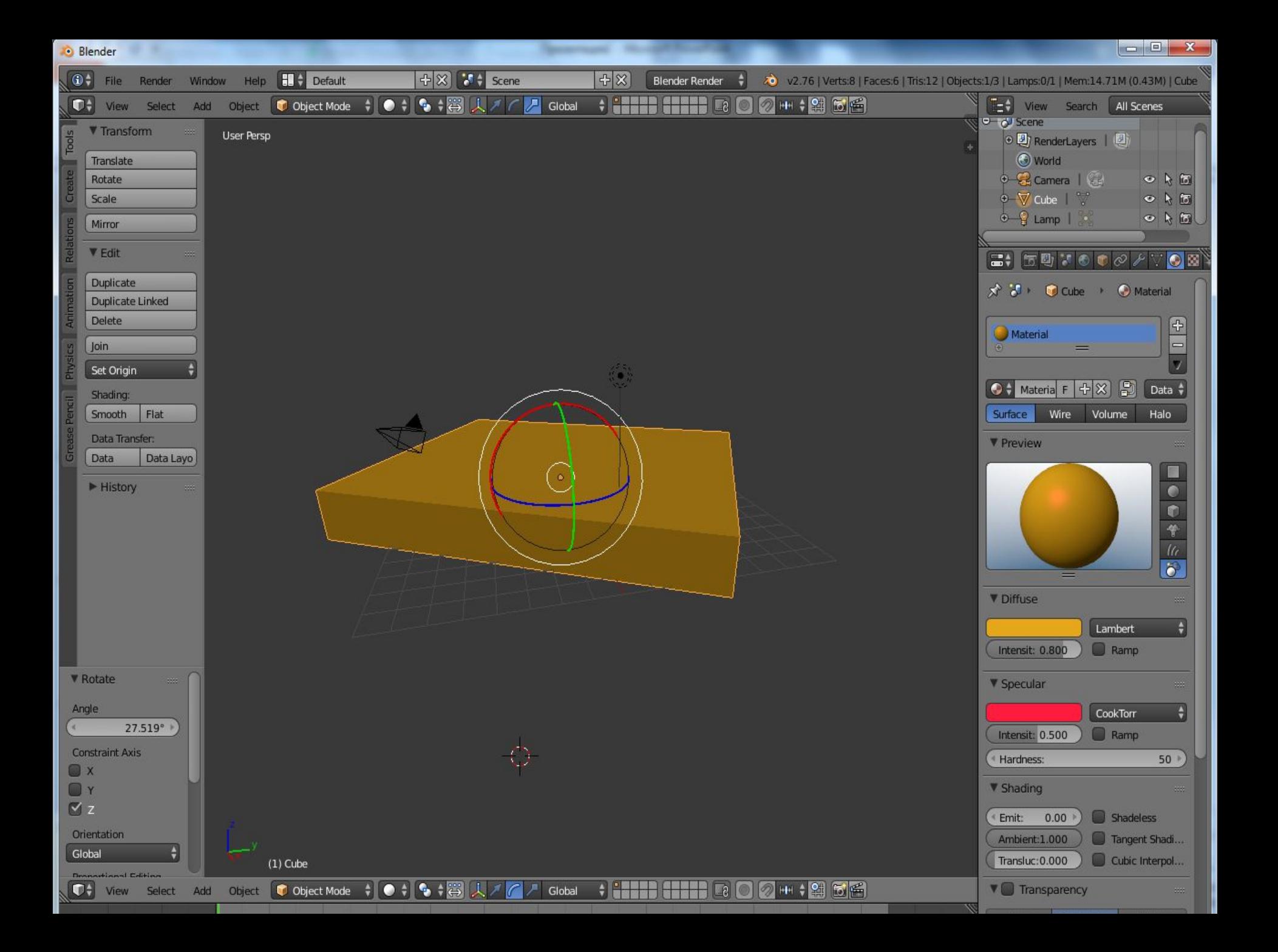

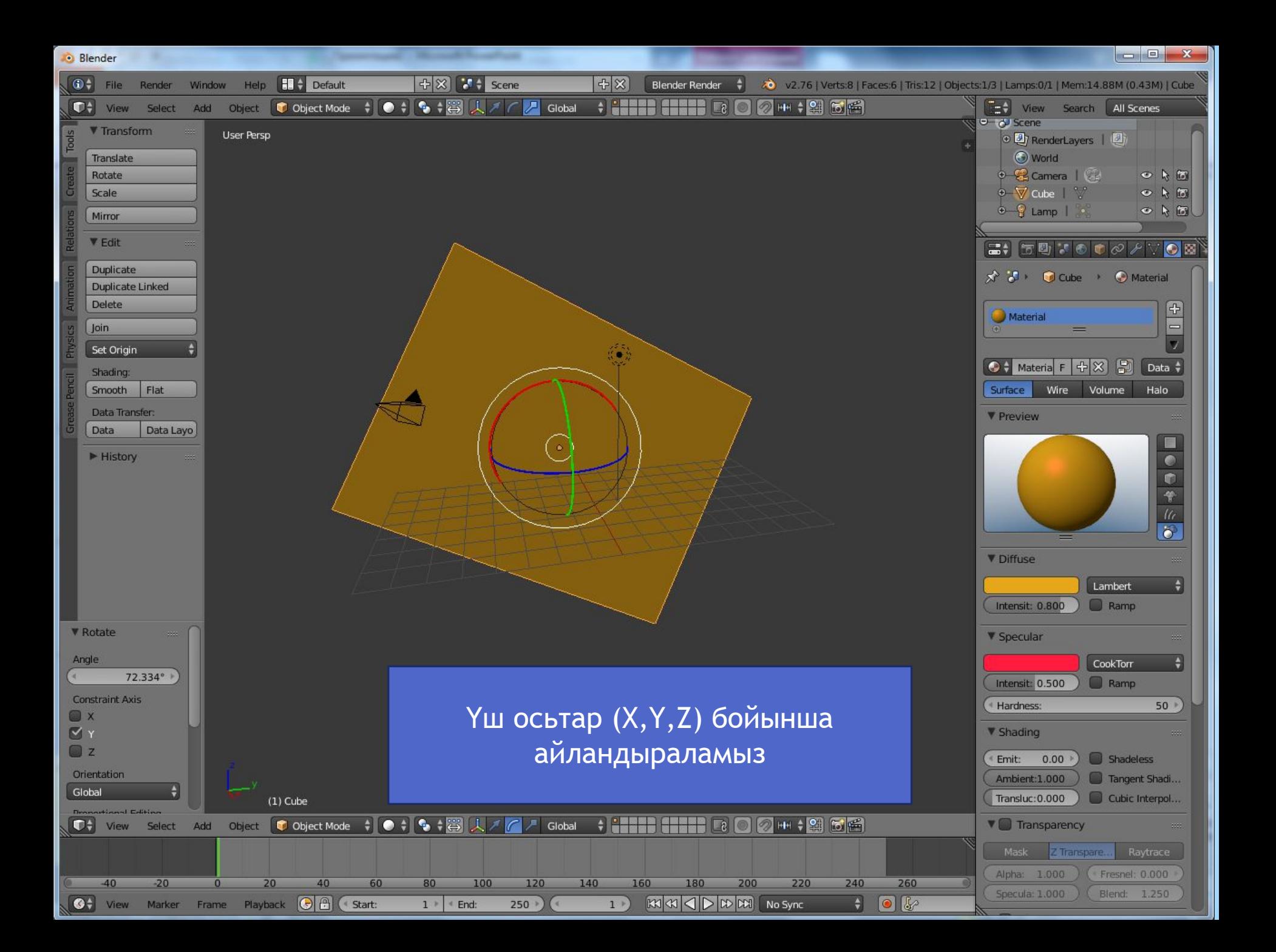

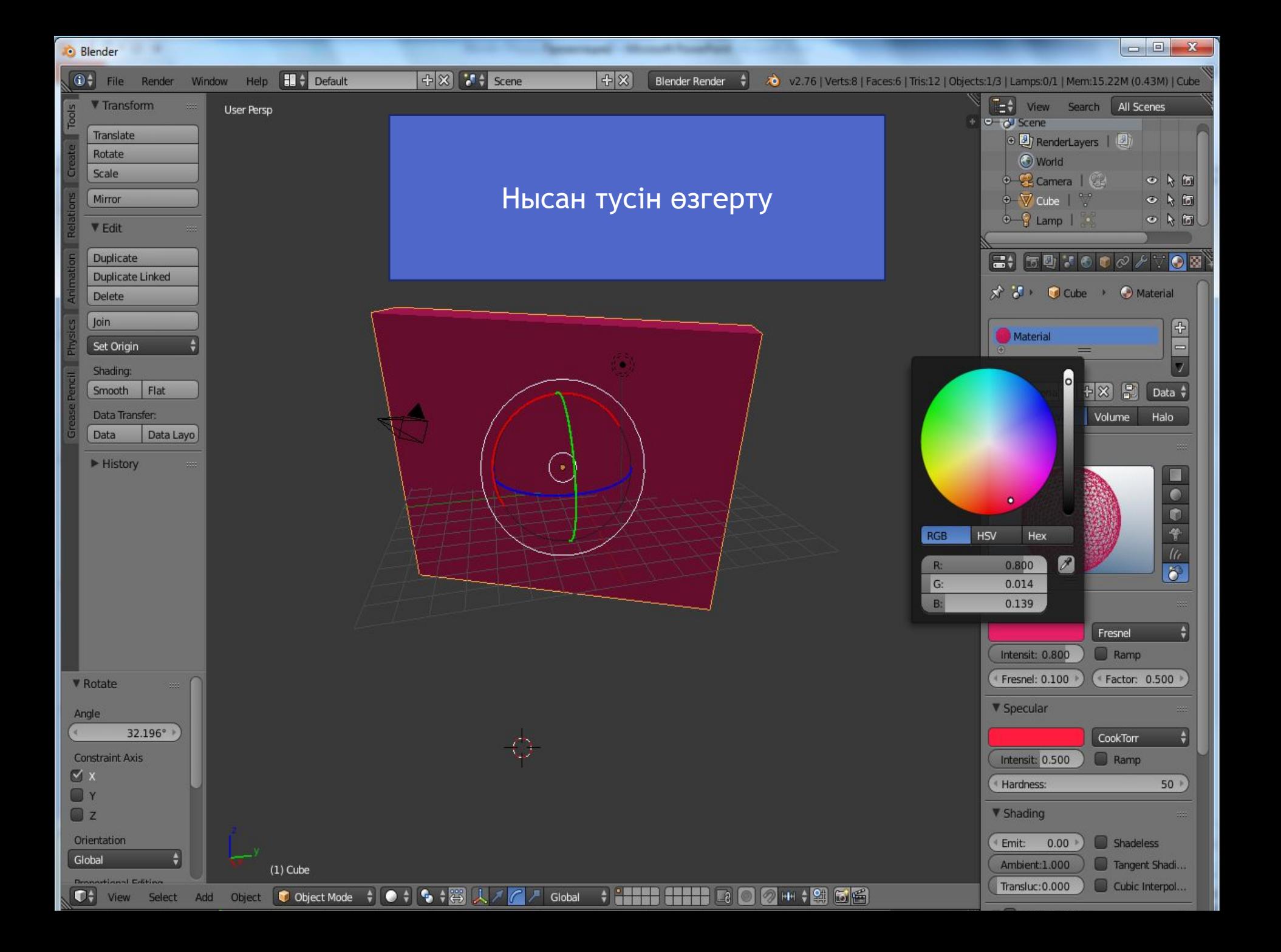

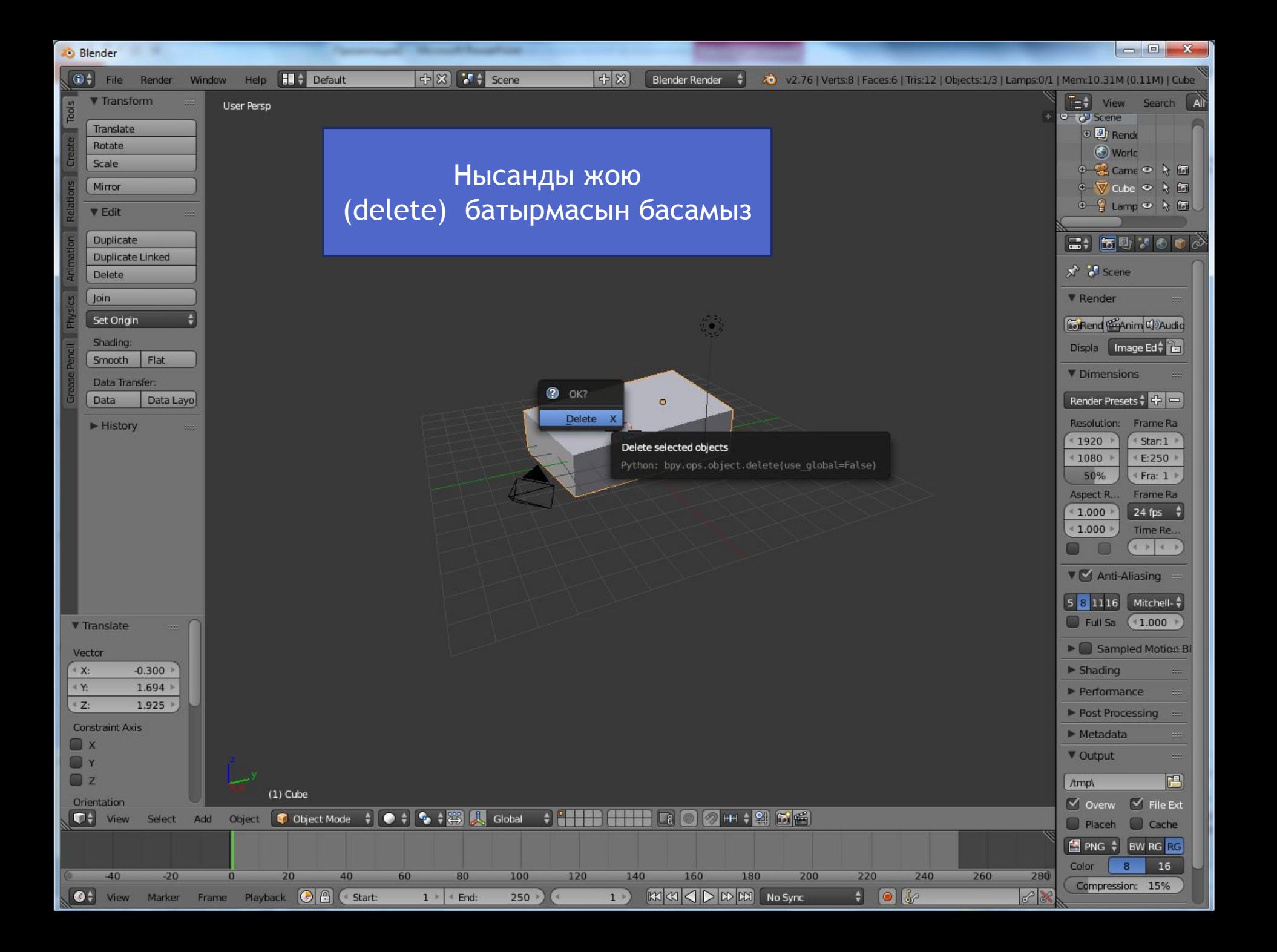

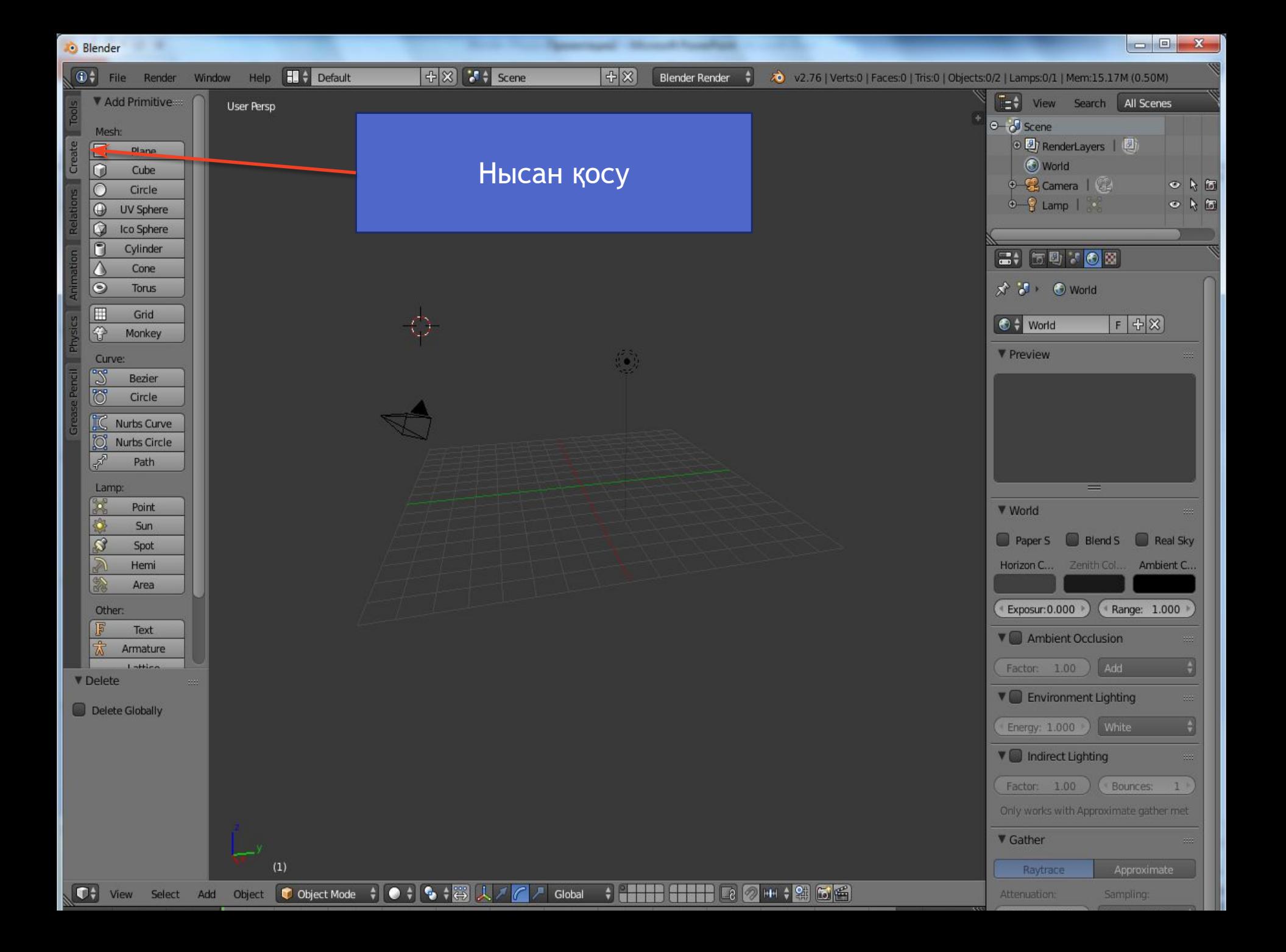

10.10 **D** Blender  $+$   $\times$   $+$   $\leq$   $\leq$   $\leq$   $\leq$   $\leq$   $\leq$   $\leq$   $\leq$   $\leq$   $\leq$   $\leq$   $\leq$   $\leq$   $\leq$   $\leq$   $\leq$   $\leq$   $\leq$   $\leq$   $\leq$   $\begin{bmatrix} 1 \\ 2 \end{bmatrix}$  File Render Window Help  $\left|\frac{1}{10}\right|$  Default Cube tø

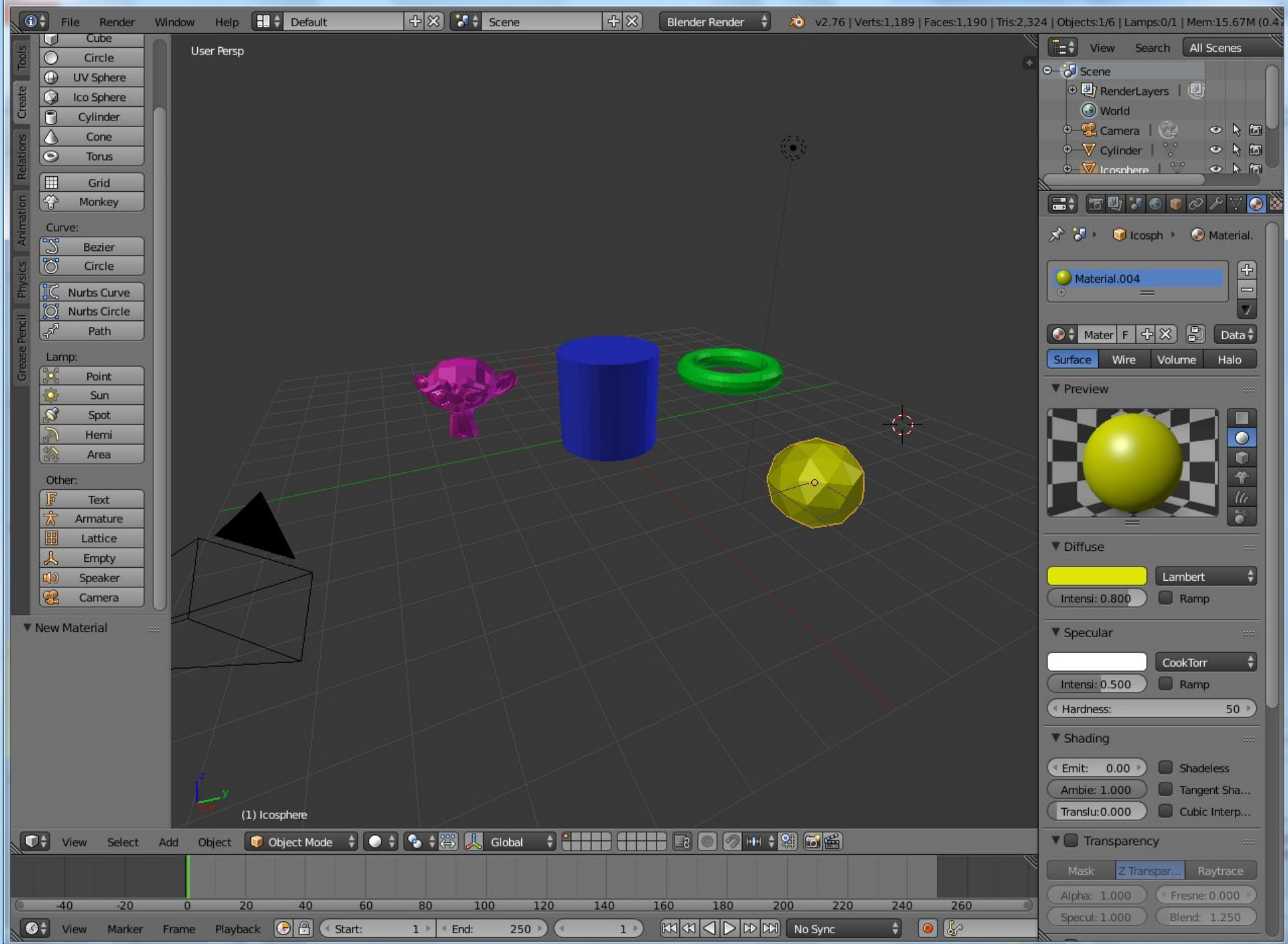

#### №5 Михаил Ломоносов атындағы орта мектебі

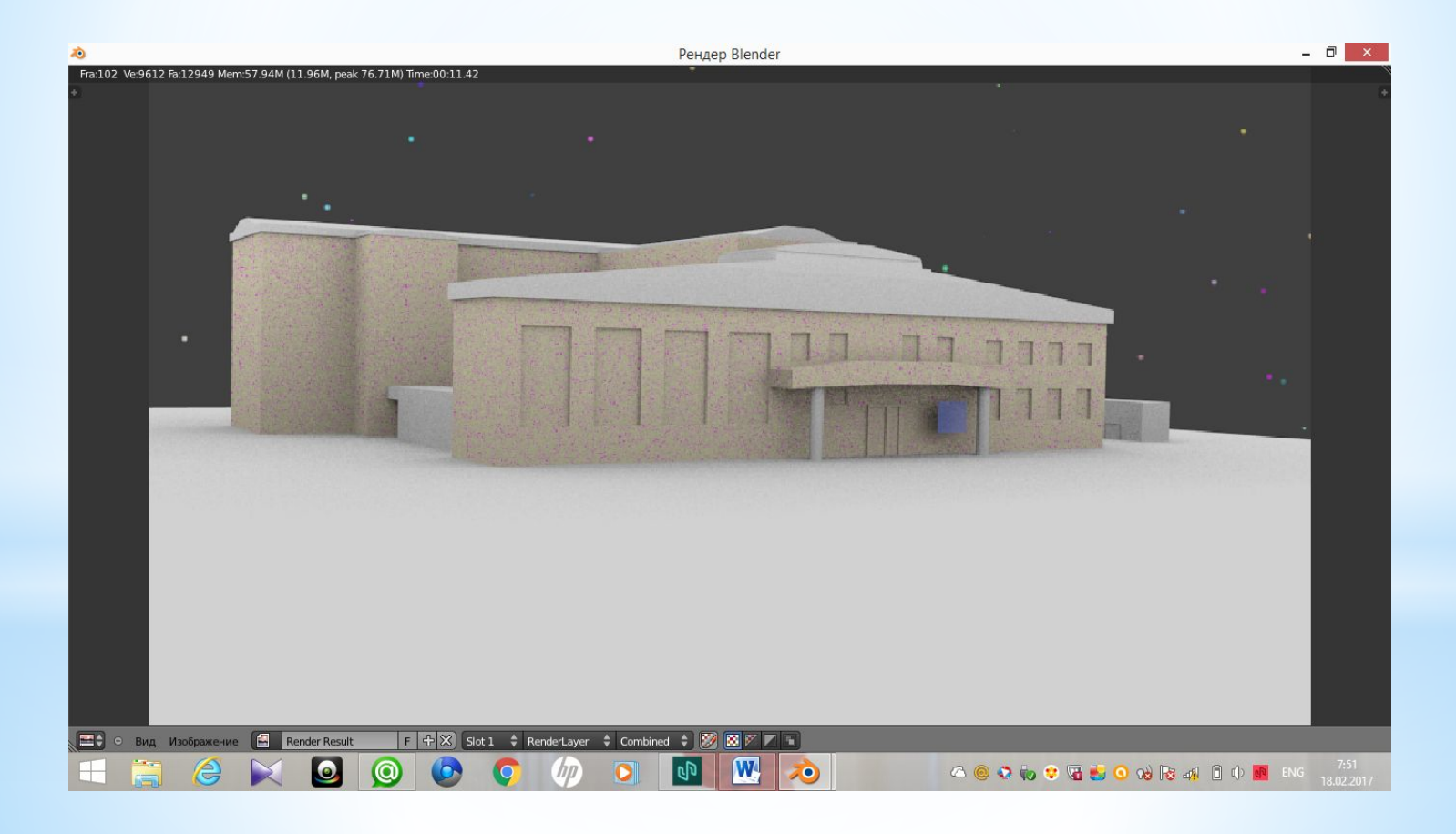

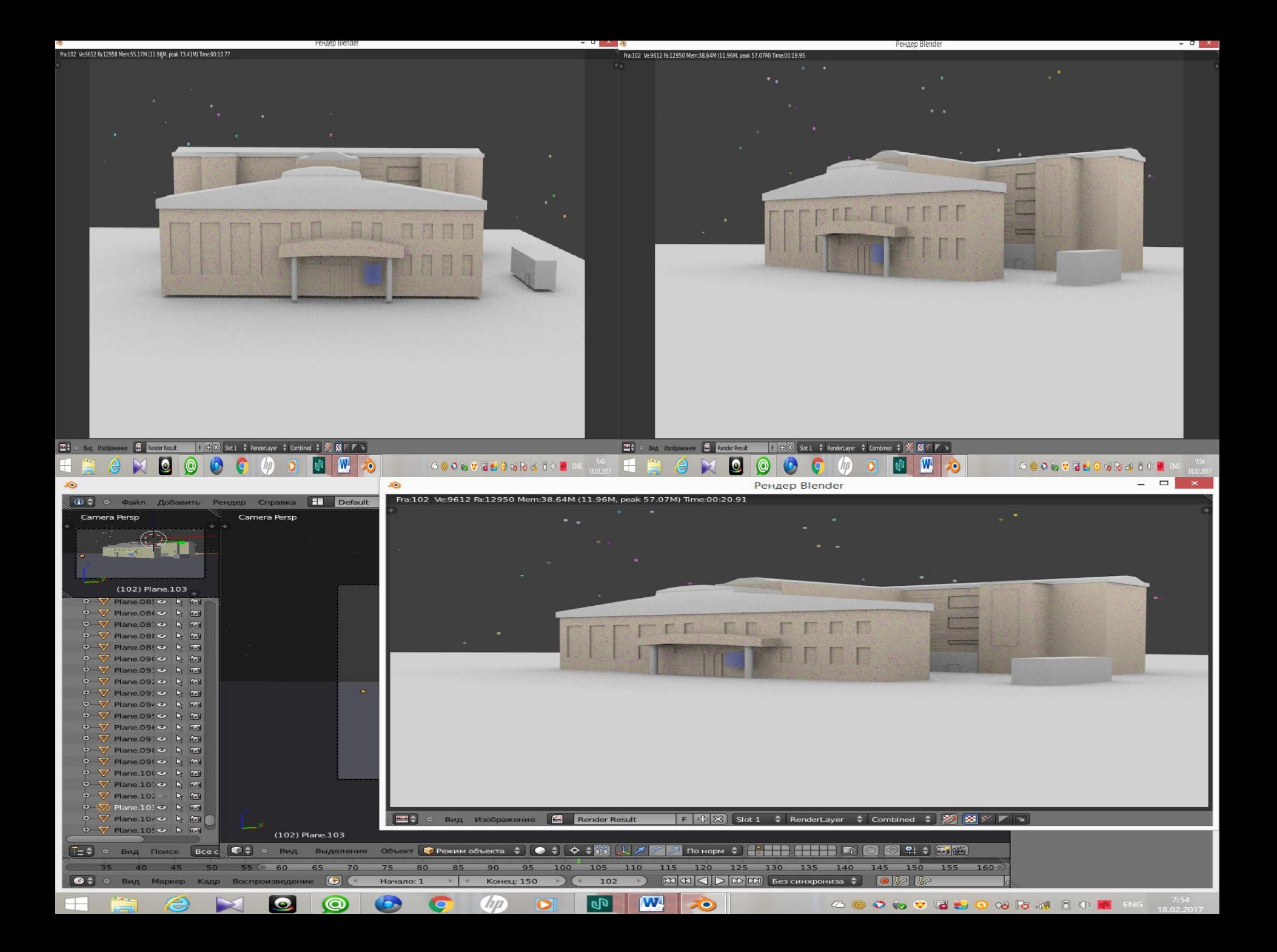

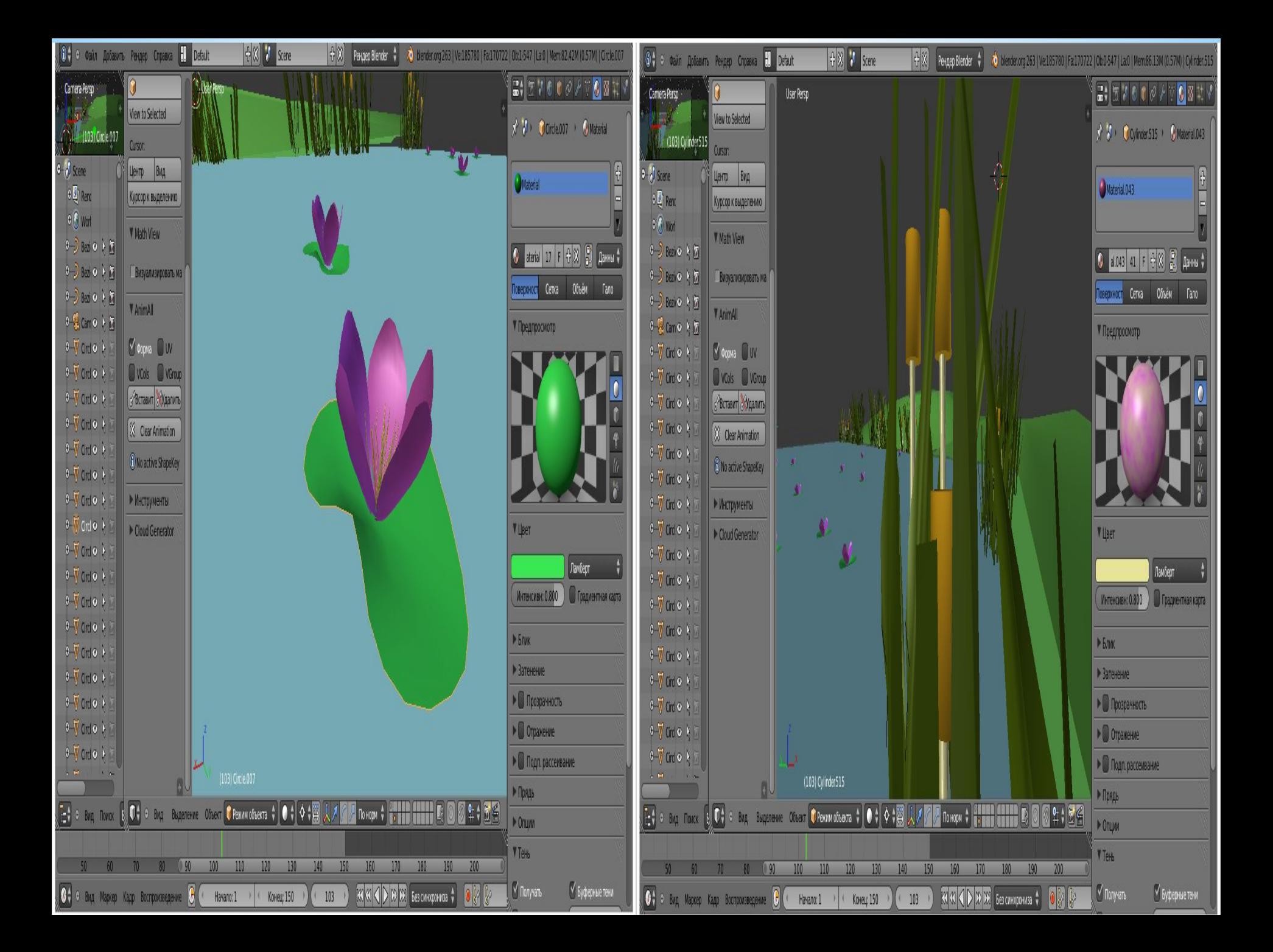

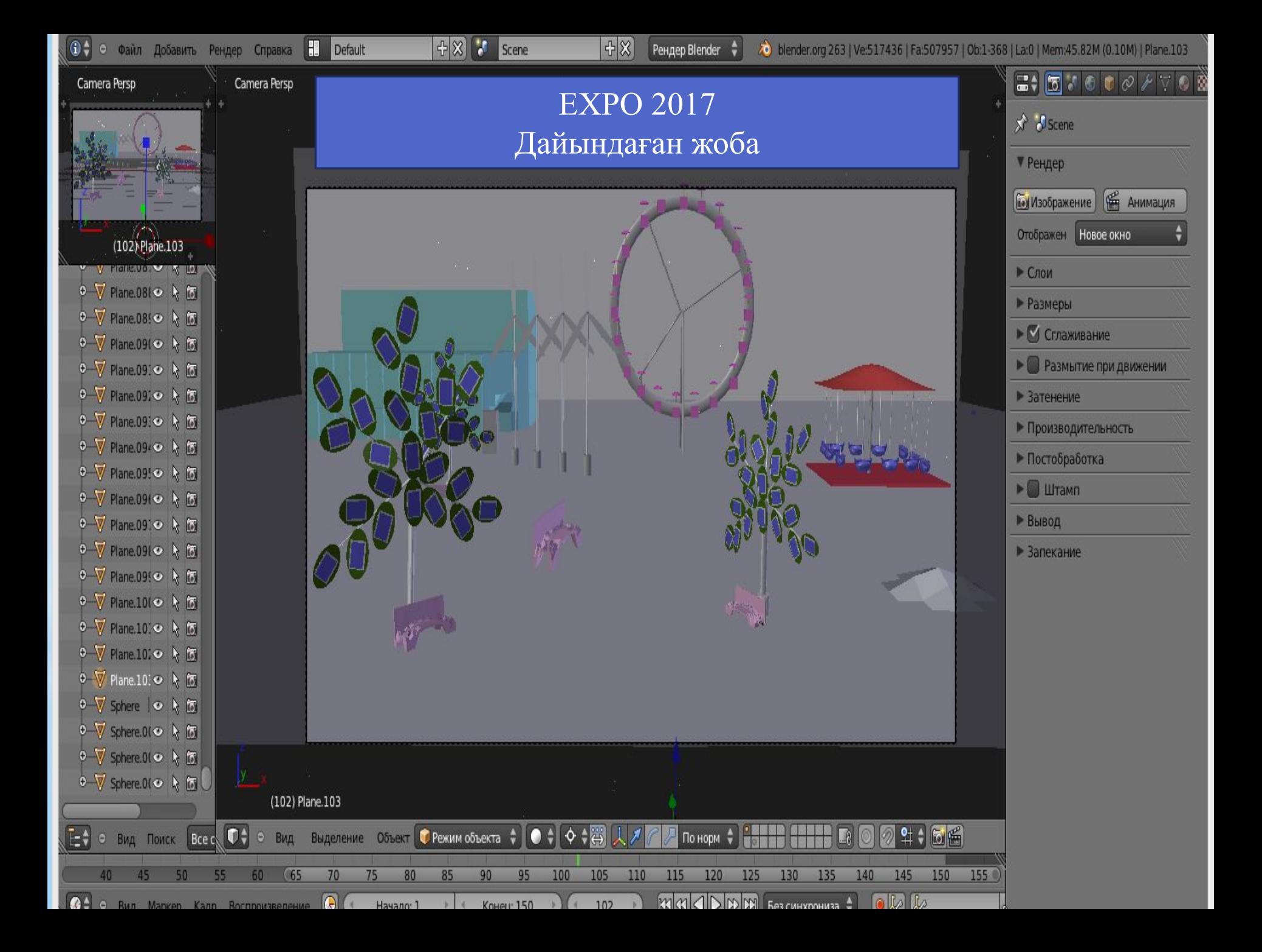

# **Сіздерге аздап болсын керек ақпарат болған шығар деген сенімдемін.**